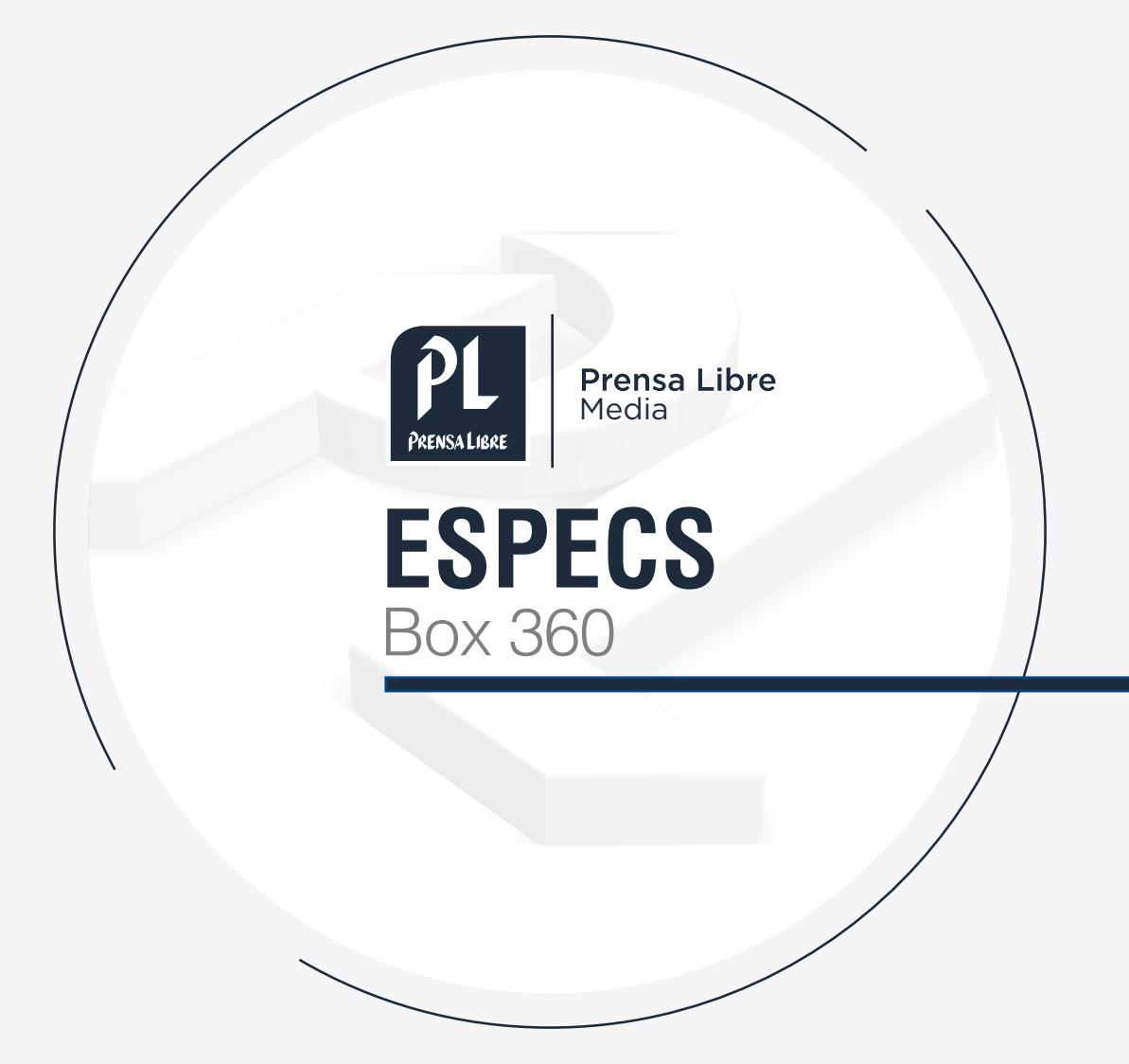

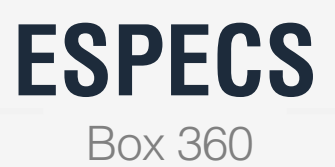

## **¿CÓMO FUNCIONA?**

Este formato muestra una imagen interactiva con capacidad de visualizarla 360 grados.

## **¿CÓMO SE COMPONE?**

- index.html
- config.js

## **¿CÓMO SE CONFIGURA?**

Para configurar banner, modificar el archivo config.js

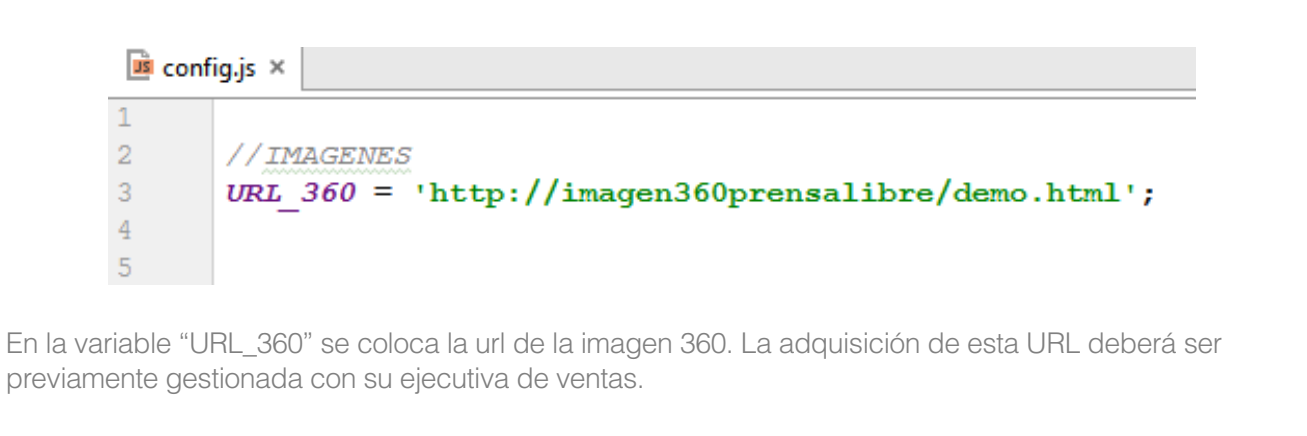